**Certificate Course in ASP.NET** 

2021-22

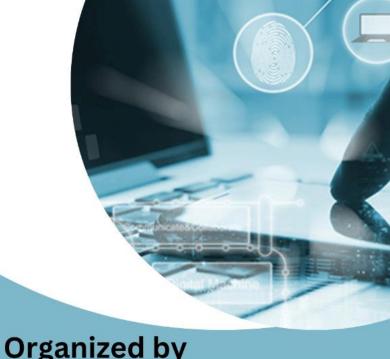

Organized by

PG DEPARTMENT OF COMPUTER SCIENCE

NAM COLLEGE KALLIKKANDY

## **CERTIFICATE COURSE IN ASP.NET**

# Offered by PG Dept.of Computer Science

#### **CERTIFICATE COURSE IN ASP.NET**

| REGIII | ATIONS | AND | SYLL | ARIIS |
|--------|--------|-----|------|-------|
| NEGUL  | CILCIT | AIV | o    | ADUD. |

#### **REGULATIONS:-**

1. Description of course/objective of the course:

This course is designed to students to do web development using asp.net.

2. Duration of the Course:

30Hours

3. Classification of successful candidate

Successful candidates shall be declared to have passed in the model examination.

A candidate who has passed the examinations shall be eligible to receive the "CERTIFICATE COURSE IN ASP.NET".

### **SYLLABUS:**

| Day<br>Day 1 | Chapter                                                                                                    | Topics                                                                                                    |  |
|--------------|----------------------------------------------------------------------------------------------------|----------------------------------------------------------------------------------------------------|--|
| Day 1        | • Introduction to web technologies                                                                                                    | <ul> <li>What is Web site</li> <li>Features of web sites</li> <li>Usage of the web sites</li> <li>Types of Web Sites (Static &amp; Dynamic)</li> <li>Difference between static &amp; dynamic web sites</li> <li>What is Designing &amp; Web Development</li> </ul>                                                                                                    |  |
| Day 2        | • HTML Introduction                                                                                                    | <ul> <li>What is HTML</li> <li>What is Tag?</li> <li>Types of Tags with Syntax.</li> <li>What is Attributes?</li> <li>HTML Page Structure</li> <li>Rules to be followed in HTML</li> <li>Writing a Sample HTML page</li> </ul>                                                                                                    |  |
| Day 3        | <ul> <li>Body tag</li> <li>Heading tags</li> <li>Paragraph tag</li> <li>Pre tag</li> <li>Text formatting tags</li> <li>Entities</li> </ul> | <ul> <li><body> syntax</body></li> <li><h1>, <h2>, <h3>, <h4>,, <h6> syntax &amp; with example</h6></h4></h3></h2></h1></li> <li> syntax &amp; with example</li> <li><pre> syntax &amp; with example</pre></li> <li><pre> syntax &amp; with example</pre></li> <li><pre> syntax &amp; with example <li><pre> <b>,<i>,<u>,<strong>,<em>,</em></strong></u></i></b></pre> </li> <li><sub>,<sup>,<small>,<big>,</big></small></sup></sub></li> <li> &amp; with example</li> <li>© &amp;tm ® &amp; with example</li> </pre></li></ul> |  |
| Day 4        | <ul><li> <font> tag</font></li><li> <hr/> tag</li><li> List tags</li></ul>                                                                 | • <font> Syntax &amp; with example.</font>                                                                                                    |  |

|       | •  tag                                                                                                    | <ul> <li><hr/> syntax &amp; with example.</li> <li>List Tags: <ul>, <ol>, Syntax &amp; with example.</ol></ul></li> <li> tag Syntax &amp; with example.</li> <li>How to create customized tables.</li> </ul> |
|-------|----------------------------------------------------------------------------------------------------|----------------------------------------------------------------------------------------------------|
| Day 5 | Creating forms:  • <form> tag  • <input/> tag  • <select> tag  • <textarea> tag&lt;/td&gt;&lt;td&gt;&lt;ul&gt; &lt;li&gt;&lt;form&gt; tag features &amp; syntax&lt;/li&gt; &lt;li&gt;&lt;input&gt; tag syntax &amp; with example&lt;/li&gt; &lt;li&gt;Creating List &amp; Drop down list controls using &lt;select&gt; tag&lt;/li&gt; &lt;li&gt;How to create multiline text entry controls using &lt;textarea&gt; tag&lt;/li&gt; &lt;/ul&gt;&lt;/td&gt;&lt;/tr&gt;&lt;tr&gt;&lt;td&gt;Day 6&lt;/td&gt;&lt;td&gt;&lt;ul&gt; &lt;li&gt;How to create Hyper links.&lt;/li&gt; &lt;li&gt;How to insert images in web pages.&lt;/li&gt; &lt;li&gt;How to create frames.&lt;/li&gt; &lt;/ul&gt;&lt;/td&gt;&lt;td&gt;&lt;ul&gt; &lt;li&gt;&lt;a&gt; anchor tag syntax &amp; examples on creating locale links, e-mail links, named links &amp; external links.&lt;/li&gt; &lt;li&gt;&lt;img&gt; tag Syntax &amp; with example.&lt;/li&gt; &lt;li&gt;Creating frames with &lt;iframe&gt;, &lt;frameset&gt; and &lt;frame&gt; tag.&lt;/li&gt; &lt;/ul&gt;&lt;/td&gt;&lt;/tr&gt;&lt;tr&gt;&lt;td&gt;Day 7&lt;/td&gt;&lt;td&gt;ASP.NET Introduction&lt;/td&gt;&lt;td&gt;&lt;ul&gt; &lt;li&gt;□ What is Scripting&lt;/li&gt; &lt;li&gt;□ Client &amp; Server Side&lt;/li&gt; &lt;li&gt;Scripting.&lt;/li&gt; &lt;li&gt;□ Scripting Languages&lt;/li&gt; &lt;li&gt;Introduction&lt;/li&gt; &lt;li&gt;□ What is ASP?&lt;/li&gt; &lt;li&gt;□ What is ASP+?&lt;/li&gt; &lt;li&gt;□ What is ASP.net&lt;/li&gt; &lt;li&gt;□ ASP.NET Features.&lt;/li&gt; &lt;/ul&gt;&lt;/td&gt;&lt;/tr&gt;&lt;/tbody&gt;&lt;/table&gt;</textarea></select></form> |                                                                                                    |

| Day 8  | ASP.NET Application<br>Creation | <ul> <li>Creating Web Site</li> <li>What is Web Form</li> <li>Standard Controls</li> <li>Introduction</li> <li>Hyperlink, Button web</li> <li>Server Controls</li> </ul>                                                             |
|--------|---------------------------------|----------------------------------------------------------------------------------------------------|
| Day 9  | • Standard Controls             | <ul><li>Label,</li><li>Literal</li><li>TextBox ,</li><li>Calendar,</li></ul>                                                                                                    |
| Day 10 | Standard Controls               | Dropdown List  Listbox Checkbox List RadioButtonList Bulleted List  View and MultiView control Adrotator Control Image and ImageMap Control.  FileUpload control. Panel control. Placeholder control.                                |
| Day 11 | Validation Controls             | Validating Form with Validation Controls of Asp.net Using RequiredFieldvalidator control Using CompareValidator Control Using RangeValidator Control Using CustomValidator control Create Server-side / Client- side functions for — |

CustomValidator Control

| Day 12 | Sample Webpage Creation | Create a webpage –<br>Registration                     |
|--------|-------------------------|--------------------------------------------------------|
| Day 13 | Master Pages            | What is Master Pages.<br>Working on Master Pages.      |
| Day 14 | Web Services            | What is Web Services<br>Working on Web Services.       |
| Day 15 | Web.config File         | What is Web.config File<br>Working on Web.config File. |
| Day 16 | Sample Website          | Creation of Small sample website                       |